# Pairwise summation Объявление функции: без указателей

Если у нас нет указателей, то делать нечего, приходится передавать исходный массив, хотя нам, быть может, нужна только его часть. И задавать эту часть:

double pair sum(double m[], int first idx, int numb); // массив, индекс начального, // количество элементов

или

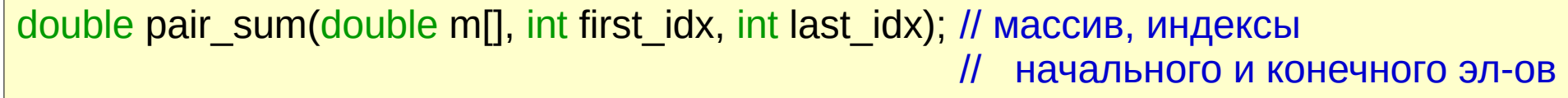

или

double pair\_sum(double m[], int first\_idx, int end\_idx); // массив, индекс начального, // индекс ПОСЛЕ конечного

### Pairwise summation Объявление функции: есть указатели!!

Но указатели есть, поэтому вместо пары "массив, first\_idx" передаём сразу указатель на нужную часть массива:

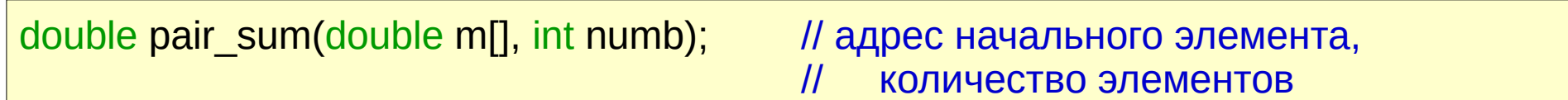

или

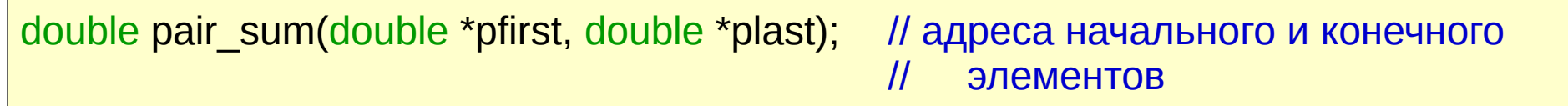

или

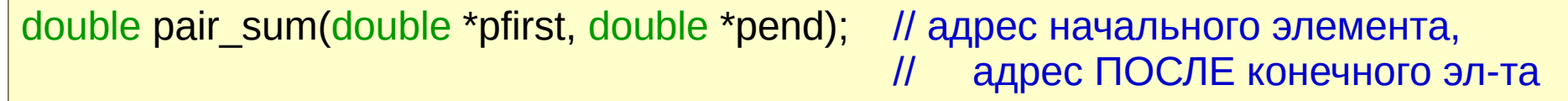

Конечно же, **m** и **pfirst** – одно и то же. Конечно же, из **m** и **numb** легко получить **pend**, если надо.

#### Объявление функции: есть указатели!!

Конечно же, **m** и **pfirst** – одно и то же. Конечно же, из **m** и **numb**, если надо, легко получить **pend**:

```
double pair_sum(double m[], int numb) // адрес начального элемента,
                                       // количество элементов
   double *pend = m + numb;
}
```
И наоборот, из **pfirst** и **pend** – получить **numb**:

```
double pair_sum(double *pfirst, double *pend) // адрес начального элемента,
{ // адрес ПОСЛЕ конечного эл-та
   int numb = pend - pfirst;
}
```
Ну и, понятно:

 $plast = m + numb - 1;$  //  $plast = m + (numb - 1);$  $numb = plast - pfirst + 1;$  //  $numb = (plast - pfirst) + 1;$ 

# Pairwise summation Вызов функции

В данном случае удобнее использовать 1-й вариант:

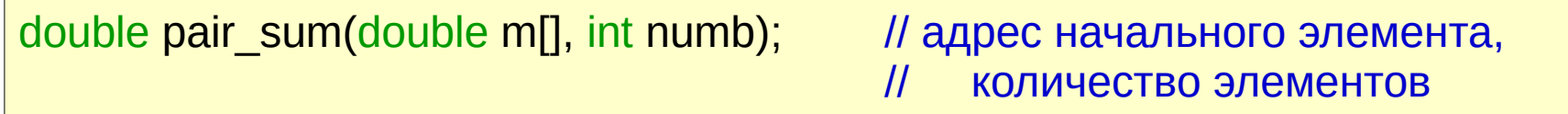

Тогда вызовы могли бы выглядеть так:

```
int main(void)
{
    double a[100], *p, res, res1, resmdl;
     ...
    res = pair\_sum(a, 100);...
    res1 = pair\_sum(a + 10, 70);res1 = pairsum(&a[10], 70);...
    p = a + 33resmdl = pair\_sum(p, 34);...
    return 0;
}
```
# **Pairwise summation** Вызов функции

В данном случае удобнее использовать 1-й вариант:

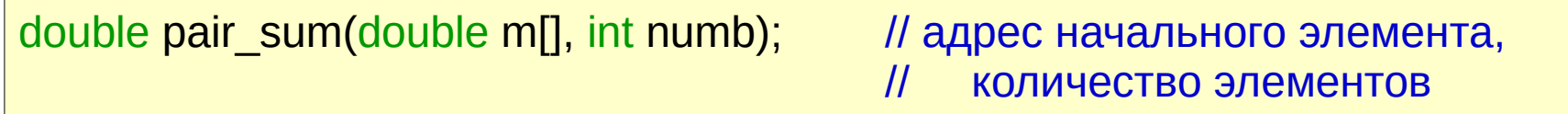

Тогда вызовы могли бы выглядеть так:

```
int main(void)
\{double a[100], *p, res, res1, resmdl;
    res = pair sum(a, 100), // сумма всех 100 эл-ов массива (с индексами 0...99)
    res1 = pair sum(a + 10, 70); // одно
    res1 = pair_sum(&a[10], 70); // и то же: сумма 70 эл-ов с индексами 10...79
    p = a + 33;
                                // сумма
    resmdl = pair_sum(p, 34); || 34 эл-ов с индексами 33...66
    return 0;
```
Рекурсия: разбить массив на 2 части и каждую просуммировать, результаты сложить:

```
double pair sum(double m[], int numb) // адрес начального элемента,
{ // количество элементов
   …
   return pair_sum(m, numb/2) + pair_sum(m + numb/2, numb - numb/2);
   ...
}
```
Для ясности (и для некоторой оптимизации) лучше так:

```
double pair_sum(double m[], int numb) // адрес начального элемента,
{ // количество элементов
   int n1; \frac{1}{2} // размер 1й половины
   …
   n1 = numb / 2;
   return pair_sum(m, n1) + pair_sum(m + n1, numb - n1);
   ...
}
```

```
double pair_sum(double m[], int numb) // адрес начального элемента,
\{КОЛИЧЕСТВО ЭЛЕМЕНТОВ
    \frac{1}{2} int n1; \frac{1}{2} // размер 1й половины
    n1 = numb / 2;
    return pair sum(m, n1) + pair sum(m + n1, numb - n1);
    \cdots
```
Почему хуже было бы использовать pfirst и pend? А как бы мы вычислили середину массива?

double \*pmdl = (pfirst + pend)  $/2$ ; // НЕЛЬЗЯ (указатели нельзя складывать)

Всё равно пришлось бы сначала вычислить numb.

Следующий вопрос: как будем останавливать рекурсию?

Как будем останавливать рекурсию?

```
double pair_sum(double m[], int numb) И адрес начального элемента,
\{\mathcal{U}количество элементов
              1996 и половины
    int n1:if (numb == 1) return m[0]; \frac{1}{2} return *m; - To we cample
    n1 = numb / 2;
    return pair_sum(m, n1) + pair_sum(m + n1, numb - n1);
```
Уже будет работать.

А если эту функцию сразу вызовут с **numb** <= 0?

А если эту функцию сразу вызовут с **numb** <= 0?

```
double pair_sum(double m[], int numb) // адрес начального элемента,
\{\mathcal{U}количество элементов
    int n1; // размер 1й половины
    if (numb \le 0) return 0.;<br>if (numb == 1) return m[0]; // return *m; - To же самое
    n1 = \text{numb} / 2return pair_sum(m, n1) + pair_sum(m + n1, numb - n1);
```
А сколько раз будет выполнена операция + для чисел double?

А сколько будет выполнено вызовов pair\_sum ? (и, соответственно, проверок и доп.вычислений?)

### **Pairwise summation** Тело функции: оптимизация

```
double pair sum(double m[], int numb) // адрес начального элемента,
\{\overline{H}количество элементов
    int n1; У // размер 1й половины
    if (numb \leq 0) return 0.; \qquad // sanity
    if (numb == 1) return m[0]; \qquad // return *m; - To \aleph campe
    n1 = \text{numb} / 2return pair sum(m, n1) + pair sum(m + n1, numb - n1);
```
А сколько раз будет выполнена операция + для чисел double ? Ровно (numb - 1). Вроде, порядок.

```
А сколько будет выполнено вызовов pair_sum ?
Пусть для простоты numb = 2<sup>N</sup>, тогда вызовов будет 1 + 2 + 4 + ...... + 2^N = 2 * numb - 1 (доказать, что так будет при любом numb).
Плохо‼
```
#### Тело функции: оптимизация

Поэтому делают, например, так:

```
double pair sum(double m[], int numb) // адрес начального элемента,
{ // количество элементов
  if (numb > 8) { \frac{1}{2} // рекурсия:
        int n1 = numb / 2; \qquad \qquad \qquad // размер 1й половины
        return pair_sum(m, n1) + pair_sum(m + n1, numb - n1); // сумма двух половин
 }
  if (numb == 8) return ((m[0] + m[1]) + (m[2] + m[3])) + ((m[4] + m[5]) + (m[6] + m[7]));
  if (numb == 7) return ((m[0] + m[1]) + (m[2] + m[3])) + (m[4] + m[5] + m[6]);
  if (numb == 6) return (m[0] + m[1] + m[2]) + (m[3] + m[4] + m[5]);
  if (numb == 5) return (m[0] + m[1] + m[2]) + (m[3] + m[4]);
  if (numb == 4) return (m[0] + m[1]) + (m[2] + m[3]);
  if (numb == 3) return m[0] + m[1] + m[2];
  if (numb == 2) return m[0] + m[1];
  if (numb == 1) return m[0];
  return 0.; \frac{1}{10} вызов с numb \leq 0}
```
Теперь вызовов **pair\_sum** будет примерно **numb** / 4. Вопрос: почему не нужны else в многочисленных if ?

### Тело функции: оптимизация

Конечно, нерекурсивная часть (а это - половина всех вызовов) может быть тоже в разных вариантах. Например, с использованием switch. Или с такой оптимизацией:

```
if (numb > 4) {
 if (numb > 6) {
  if (numb == 8) return ((m[0] + m[1]) + (m[2] + m[3])) + ((m[4] + m[5]) + (m[6] + m[7]));
    /* else 7 */ return ((m[0] + m[1]) + (m[2] + m[3])) + (m[4] + m[5] + m[6]);
 }
 if (numb == 6) return (m[0] + m[1] + m[2]) + (m[3] + m[4] + m[5]);
    /* else 5 */ return (m[0] + m[1] + m[2]) + (m[3] + m[4]);
}
if (numb > 2) {
 if (numb == 4) return (m[0] + m[1]) + (m[2] + m[3]);
    /* else 3*/ return m[0] + m[1] + m[2];
}
if (numb == 2) return m[0] + m[1];
if (numb == 1) return m[0];
return 0.; \frac{1}{10} вызов с numb \leq 0
```
Вопрос: в чём тут оптимизация? (а при использовании switch ?)

Такое в самом деле применяется для уменьшения ошибок округления, например, в NumPy (и ещё много где). Только рекурсия останавливается при **numb** <= 128. И нерекурсивная часть – чуток похитрее.

Вопрос на подумать (или – поискать): как зависит ошибка вычисления суммы (её верхняя граница) от числа слагаемых при обычном суммировании и при pairwise ?

Не совсем простая задача: Написать нерекурсивный вариант **pair\_sum**.

Не совсем простой она становится при двух требованиях:

- не изменять исходный массив

- не использовать дополнительную память размером порядка исходного массива (конечно же, доп.память нужна, но, как и при рекурсии, она должна быть порядка log(**numb**)).

Вопрос: почему (и где) при рекурсии используется доп.память именно такого размера?